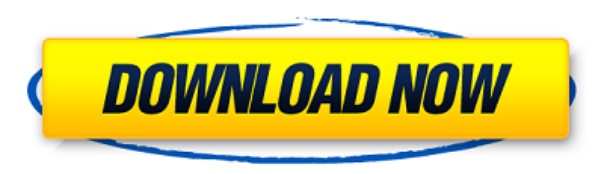

**JkDefrag Portable Crack + Product Key Full**

The Portable version of JkDefrag is a lighter version of the "Professional" version, designed to help with the defragmentation of the hard disk and help improve file access speed. Portable File Backup is a desktop utility that is designed to create easy to use, drag-and-drop backup of all your important files and folders to a single folder on a removable storage drive or to an FTP server. It supports various backup formats including ZIP, GZ, RAR, TAR, BZIP2, LZMA2, CAB, ISO, PDI, ASF, INIDIR, WAVE, EXT, META, MAM. Portable File Backup also supports FTP and HTTP Server, so that you can backup your files online and access them anywhere at any time. Portable File Backup Features Portable File Backup creates easy-to-use, drag-and-drop backup of all your important files and folders to a single folder on a removable storage drive or to an FTP server. It supports various backup formats including ZIP, GZ, RAR, TAR, BZIP2, LZMA2, CAB, ISO, PDI, ASF, INIDIR, WAVE, EXT, META, MAM. You can even synchronize folders or files on a network and backup them to an FTP server, and you can download your backups to an FTP server or a removable storage drive. Portable File Backup uses a customizable GUI which includes a drag-and-drop features, Backup now/later, Cancel button, Save/Load button, Alerts, Maximum backup size, Progress bar, Log Viewer, Key-informations, Files list, File transfer and Advanced options. It also features an option to select specific folders and files from the list of files to backup. One of the most significant features of Portable File Backup is the possibility to backup a folder to FTP server, which is not only useful for individuals but also for companies with Intranet or the like. You can also install Portable File Backup with the help of Portable Installer, so that you can restore your files from any computer. Portable File Backup can also be started from the Internet directly without any installation. Portable File Backup easy to use The GUI of Portable File Backup has a drag-and-drop feature which allows you to drag and drop the files and folders you want to backup. The backup is synchronized with your local computer, so that you will have an

**JkDefrag Portable License Code & Keygen [Mac/Win] Latest**

No keylogging program can guarantee you 100% protection against successful keyloggers. But, if you want to reduce the threat, you can use anti-keylogging software. Here are some of the best anti-keyloggers on the market: If you own or work in a business that uses SSL, you know that you need to understand what SSL is, the differences between public and private keys, how it's protected, and what you need to do to set it up for your system. If you have a VPN, you know you need to understand what a VPN is, how it works, what it does, and how it's protected, and which VPN protocols are best. Most antivirus software, and especially those with real-time protection, will not protect against USB-connected devices that can take control of your system. Here are some ways to protect your system and data from a dangerous USB device: If you're on an enterprise network that uses SSL, you know you need to understand what SSL is, the differences between public and private keys, how it's protected, and what you need to do to set it up for your system. If you have a VPN, you know you need to understand what a VPN is, how it works, what it does, and how it's protected, and which VPN protocols are best. Most antivirus software, and especially those with real-time protection, will not protect against USB-connected devices that can take control of your system. Here are some ways to protect your system and data from a dangerous USB device: "The process of keeping Windows updated involves downloading files and installing Windows Service Packs. A Service Pack is a collection of updates, that when installed, will extend the length of time that Windows runs without any significant error messages. Service Packs improve and extend the functionality of Windows Vista, Windows 7, Windows Server 2008, Windows Server 2008 R2, Windows 8, Windows 8.1, Windows 10, Windows Server 2012 and Windows Server 2012 R2." What are the best software updates that you should download on your computer in order to keep it running well? The bestrated anti-malware software will offer you a full range of protection from malicious software and data. The best antimalware software suite can reduce your chances of encountering threats, while the best anti-malware software software will scan your entire system for threats. If your anti-malware software does not 2edc1e01e8

1. The original JkDefrag is a powerful, yet easy-to-use tool designed to help you defragment your hard drives. It creates and applies defragmentation schedules in seconds. It can defragment NTFS, FAT32, and exFAT file systems, including Linux partitions, and even ext4 partitions. 2. JkDefrag Portable is a free and portable version of JkDefrag. It can be extracted to any location, even to a removable disk or flash memory. JkDefrag Portable has the same functionality of the original JkDefrag. 3. Just double-click the JkDefrag Portable.exe file to run it in your Windows PC. There are no configuration options to choose. 4. It will start working on all your hard drives with no delay. NOTE: To install JkDefrag, you must have Windows XP or newer. The product key supplied with the license key for JkDefrag can only be used on a computer with Windows XP or newer. Read more: JkDefrag Portable is a powerful, yet easy-to-use tool designed to help you defragment your hard drives. It creates and applies defragmentation schedules in seconds. It can defragment NTFS, FAT32, and exFAT file systems, including Linux partitions, and even ext4 partitions. All activity is recorded to log files that you can examine at a later time. It also includes defragmentation statistics, with the option to save them to a text file. Portable JkDefrag is a free and portable version of JkDefrag. It can be extracted to any location, even to a removable disk or flash memory. JkDefrag Portable has the same functionality of the original JkDefrag. Just double-click the JkDefrag Portable.exe file to run it in your Windows PC. There are no configuration options to choose. It will start working on all your hard drives with no delay. NOTE: To install JkDefrag, you must have Windows XP or newer. The product key supplied with the license key for JkDefrag can only be used on a computer with Windows XP or newer. Read more:

<https://reallygoodemails.com/somsorastimi> <https://reallygoodemails.com/ingincuji> <https://reallygoodemails.com/nocamclemha> eallygoodemails.com/cellamanho <https://reallygoodemails.com/constuilta> <https://jemi.so/hmsc-skrdll-file-link-download> <https://reallygoodemails.com/latrinordbe>

**What's New In?**

JkDefrag Portable is a free and light defrag tool. In addition to defragmenting your disks, it can be used to create defrag packs and convert files. JkDefrag Portable Features: 1. Defragment hard disk 2. Backup and restore files 3. Create defrag packs 4. Convert files 5. Extract, defrag, backup and restore Windows registry 6. Set startup 7. Sysinfo 8. Image viewBagian Besar Bagian Besar () is a town in northeastern Sarawak, Malaysia. It lies along the northern coast of the Sipit River estuary and is a major port for trade with the interior. Bagian Besar is the administrative centre of the Bintulu Division and the eighth largest settlement in Sarawak. The town is also the seat of the Bintulu District Council and the Bintulu City Council. Bagian Besar is approximately north of Miri, the capital of Sarawak. Bagian Besar lies on a ridge and its eastern part (excluding the Bintulu Valley area) are known as the Bukit Buntang. The Bunggong tribes are found in the area and they were the first inhabitants of the area. During British colonial rule, the area was settled by Chinese traders. History In 1877, the Sipit Valley Railway (SVR) railway line was opened to the town. The town was also connected by road to Miri in 1883. In 1890, Sir Hugh Clifford, an English explorer, led the initial expedition of the Sarawak's interior. Demographics The settlement of Bagian Besar was officially founded as a village in 1899, and became a town in 1945. According to the last census in 2010, Bagian Besar has a population of 15,481. Transportation Air Bintulu Airport is the closest airport to Bagian Besar, and it has scheduled flights to major cities in Sarawak and neighbouring Sabah. Public transport The town is well connected with public transport. A regular bus service connects the town with the Kuching-Bintulu Highway. The town is also well-connected by public light buses. A number of long-distance buses also service the town. Rivers Bagian Besar is also located near the estuary of the Sipit River. There are two bridges linking the town to the mainland. Education Bagian Besar is home to several government and private schools. Tertiary education There are two government tertiary institutions in Bagian Besar. The Bintulu State Polytechnic (BPB) provides courses to its students in management, engineering, science, commerce, arts and technology. The Bintulu Institute of Science and Technology

The game runs on Windows XP, Vista, 7, and 8. I tested it on Windows 7, and everything was smooth, but I didn't go to Windows 8 as I don't have it and can't do it until we get the correct driver from the game developer. The game has three screens. The main screen is where you can choose your story mode or duel, and choose between the different music tracks. On the second screen is a map of the area you're in, and a radar. The third screen is the battle map, and the only one where

## Related links:

<http://www.studiofratini.com/remove-prefixes-winmac-2022/> <https://webflow-converter.ru/visual-sdl-crack-download-updated/> <https://topreporter.info/wp-content/uploads/2022/12/eloujane.pdf> <https://seecurrents.com/wp-content/uploads/2022/12/ivayes.pdf> <https://www.divinejoyyoga.com/2022/12/12/msn-pecan-download-final-2022/> <https://paddlealberta.org/wp-content/uploads/2022/12/Excel-Dialer-Pro.pdf> <http://rwpj.jp/wp-content/uploads/2022/12/tammtai.pdf> <https://www.conventocefalu.com/wp-content/uploads/2022/12/lynneke.pdf> <http://youngcreativeschool.com/wp-content/uploads/2022/12/Spelling-for-Grade-3-List-8.pdf> <https://peacebirdtravel.com/2022/12/12/wallpaper-calendar-le/>